## **ПРИКЛАД ВИКОРИСТАННЯ ІНФОРМАЦІЙНИХ ТЕХНОЛОГІЙ ПРИ ВИКЛАДАННІ ДИСЦИПЛІН У ГАЛУЗІ «ЦИВІЛЬНА БЕЗПЕКА»**

*Олексій Антошкін Національний університет цивільного захисту України Харків, Україна [antoshkin@nuczu.edu.ua](mailto:antoshkin@nuczu.edu.ua) Яна Хазанова Національний університет цивільного захисту України Харків, Україна*

**Анотація.** В роботі наведено можливість використання інформаційних технологій при викладанні дисциплін у галузі «Цивільна безпека». Проілюстровані етапи використання власностворенного програмного комплексу при проведенні аудиту систем автоматичного протипожежного захисту.

**Ключові слова:** аудит систем пожежної безпеки, проект системи протипожежного захисту, пожежний сповіщувач, кількість пожежних сповіщувачів, виконання нормативних вимог.

Розвиток науки і техніки на сучасному етапі важко уявити собі без використання обчислювальної техніки та інформаційних технологій. Жодна сфера людської діяльності не обходиться без їх допомоги. І галузь «Цивільна безпека» не є виключенням.

В університеті цивільного захисту викладається дисципліна «Аудит пожежної та техногенної безпеки». Основне завдання цієї дисципліни - формування у здобувачів вищої освіти необхідного рівня знань та умінь з питань аудиту пожежної і техногенної безпеки промислових підприємств, систем автоматичного протипожежного захисту об'єктів різного призначення, визначення ступеню небезпеки потенційно небезпечних об'єктів, їхнього забезпечення необхідною документацію у сфері техногенної і пожежної безпеки, пожежної та техногенної безпеки сучасних промислових та сільськогосподарських виробництв, умов та причин виникнення аварійних ситуацій на виробництві та профілактичних заходів, направлених на їх попередження, особливостей виконання аудиту (перевірки) технологічної частини проекту з питань пожежної та техногенної безпеки та методики її проведення, нормативного забезпечення пожежної та техногенної безпеки промислових і сільськогосподарських виробництв.

Один з шляхів виконання наведених завдань – розгляд реальних проектів систем протипожежного захисту вже існуючих об'єктів, або тих, що знаходяться на стадії проектування та будівництва, та виявлення відхилень від вимог нормативних документів, які у подальшому можуть привести до виникнення надзвичайних ситуацій техногенного характеру.

*Хід заняття.* Кожен зі здобувачів вищої освіти отримує проект системи автоматичного протипожежного захисту. В ході заняття здобувач аналізує його на відповідність вимогам нормативних документів і за результатами аналізу складає «Пропозиції до проектної документації за результатами розгляду проекту» (далі Пропозиції), у яких обґрунтовано наводить виявлені відхилення. За необхідністю до Пропозицій додаються відповідні розрахунки. Також здобувач повинен оцінити доцільність складу наведеної системи автоматичного протипожежного захисту с економічної точки зору – загальних витрат на її реалізацію. Основними складовими загальних витрат на реалізацію проекту будуть витрати на:

певну кількість пожежних сповіщувачів (зрошувачів, оповіщувачів та ін.);

певну довжину дротів (тркбопроводів);

приймально-контрольний прилад необхідної ємності.

Крім результатів власноручного розгляду проекту здобувач вищої освіти виконує аналіз розміщення чутливих елементів системи протипожежного захисту (пожежних сповіщувачів, зрошувачів, оповіщувачів та ін.) та трасування шлейфів пожежної сигналізації (трубопроводів установок пожежогасіння та ін.) за допомогою програмного комплексу «Веста». Результати власноручного аналізу проекту та з використанням програмного комплексу «Веста» порівнюються і відмінності, які виявлені, здобувач вищої освіти намагається пояснити у ході співбесіди з викладачем при захисті своє роботи. За результатами співбесіди здобувачу виставляється оцінка.

## **Програмний комплекс «Веста».**

Необхідність розробки програмного комплексу для аналізу якості проектування систем автоматичного протипожежного захисту обумовлено тем, що існуючі програми для проектувальників допомагають розв'язати виключно інженерні задачі без оптимізації складу систем автоматичного протипожежного захисту.

*Математичні засоби, які використані та розроблені при створенні програмного комплексу «Веста».* Задача розміщення чутливих елементів систем автоматичного протипожежного захисту сформульована як задача покриття [1] області довільної форми, в якості якої представлено приміщення, яке підлягає захисту, колами, в якості яких представлені зони, які контролюються пожежними сповіщувачами (зрошувачами, оповіщувачами та ін.). Задачі покриття відносяться до задач геометричного проектування й досить широко досліджені в літературі. У рамках теорії геометричного проектування задачі покриття досліджуються в роботах Стояна Ю.Г. і його учнів [1, 2, 3, 4, 5]. а *розроблені при ствооренні програмного*<br>пивих елементів систем автоматичного<br>навих елементів систем автоматичного<br>навих елементів систем автоматичного<br>проит, в использовании, в использовании, в<br>дидих гежих конами, в исп

Тоді і термінах геометричного проектування задача, яка розглядається, може бути сформульована наступним чином:

нехай  $\Omega$  – багатозв'язна область, яка обмежена дугами окружностей і відрізками прямих,  $T_i$ ,  $i = 1,...,n$  – кола заданих радіусів. Необхідно покрити область  $\Omega$  колами  $T_i$ ,  $i = 1,...,n$  так, щоб кількість об'єктів, що покривають, була мінімальна. При цьому повинен виконуватися ряд спеціальних обмежень, а довжина ламаної, яка з'єднує центри кіл, повинна бути мінімальною.

На відміну від більшості розглянутих у літературі задач покриття, у задачі побудови мережі системи автоматичного протипожежного захисту, що розглядається, на можливе положення датчиків накладають додаткові умови технологічного характеру. Це пояснюється тим, що сенсори, як реальні тіла фізичного миру, повинні знаходитись в приміщенні й при цьому не перетинатися між собою й із зонами заборони (балками, плафонами освітлення, повітряпроводами, колонами, декоративними елементами й т.п.).

Усього для задачі покриття області сенсорними зонами датчиків зустрічаються три типи технологічних відношень між геометричними об'єктами:

- умови взаємного попарного неперетинання (або розміщення не менш, ніж на мінімально припустимій відстані) датчиків між собою;

- умови належності датчиків області з урахуванням зон заборони;

- розміщення на максимально припустимій відстані «сусідніх» датчиків (датчиків, сенсорні зони яких перетинаються).

У класі задач геометричного проектування, до якого належить розглянута задача, як математичні моделі двовимірних об'єктів використовуються phi-об'єкти [6]. Phi-об'єктом називається непуста точкова множина  $A \in R^{\, 2}$ , що задовольняє наступним вимогам:  $A$  – канонічно замкнута множина [7]; внутрішність і замикання множини *A* мають однаковий гомотопічний тип [8].  $\alpha$ ого для задачи покриття области сенсорними зонами дат<br>
нологічних відношень між геометричними об'єктами:<br>
иони взаємного попарного неперетинания (або розміще<br>
но припустимій відстані) датчиків між собою;<br>
иони належн их відношень між геометричними об'єктами:<br>
семного попарного неперетинання (або розміщення не<br>
сетимій відстані) датчиків між собою;<br>
сежності датчиків області з урахуванням зон заборони;<br>
и на максимально припустимій ві

Для формалізації обмежень зазначеного типу доцільно використовувати апарат phiфункцій:

Безперервна, усюди визначена функція  $\mathcal{B}$ : $\mathcal{R}$  називається рһі-функцією об'єктів  $A(u_A)$  і  $B(u_B)$ , якщо вона задовольняє наступним характеристичним властивостями

 *AB*( , ) 0 *uuAB* , якщо об'єкти мають спільні внутрішні точки;  $\Phi$  $\omega$  $\mathbf{B}(u_B)$  не мають спільних<br> *q*[9], в роботі [10] було<br>
гі ідентичними колами у<br>  $\Xi_1$ , об'єкти торкаються;  $\mathbf{B}_{\ell}$   $\mathbf{B}_{\ell}$  в якщо об'єкти  $A(u_A)$  і  $B(u_B)$  не мають спільних шні точки;  $\mathcal{L}_4$  $\mathcal{L}_5$  якщо<br> $A(u_A)$  і  $B(u_B)$  не мають спільних<br>в роботі [9], в роботі [10] було<br>гриття області ідентичними колами у 1;  $\mathcal{B}(u_B)$  не мають спільних<br> $B(u_B)$  не мають спільних<br>i [9], в роботі [10] було<br>acri ідентичними колами у точок.

Використовуючи результати, які були отримані в роботі [9], в роботі [10] було побудовано узагальнену математичну модель задачі покриття області ідентичними колами у наступному вигляді:

 *AB*( , ) 0 *uuAB* u W R extr F(u), (1) k i ijk i j ijk sk i j p C 1 t C C 2 t C C C W {u R : 0 (i, k) , 0, 0 (i, j, k) , (2)

$$
e^{t_{ijk}C_{s_k}} \ge 0, \Phi_{-}^{C_iC_j} \ge 0 \forall (i, j, s, k) \in \Xi_3, \Psi \ge 0 \},
$$

де

 $\sigma = 2n + 1$  – кількість додаткових змінних, що залежить від постановки задачі, обраних засобів моделювання відносин між геометричними об'єктами й виду технологічних обмежень задачі,

 $u=(u_1, u_2, ..., u_n, t)$  – вектор змінних задачі,

t – вектор додаткових змінних задачі,

 $u_i = (x_i, y_i)$ ,  $i = 1, 2, \ldots, n - n$ араметри розміщення і-го кола,

 $\varphi_{k,i}^{p}$ ,  $\varphi_{ijk}^{t}$  Ск $k$  – функції належності,

 $\varphi_{ik}^t$ Ω\* – функції (або квазі-функції) належності (залежно від виду області Ω й обраних засобів моделювання відносин між геометричними об'єктами).

 $T_{ijk}$ =f(u<sub>i</sub>,u<sub>k</sub>,k), k∈{1,2} – точка перетинання окружностей  $C_{i}$  <sub>i</sub>  $C_{j}$ <sub>.</sub>

 $f(u_i, u_i, k)$ ,  $k \in \{1, 2\}$  – функція, яка розраховує координати точок перетинання окружностей  $C_i$  i  $C_j$ ,

 $\Phi_-^{C_i C_j} = 4r^2 - (x_i - x_j)^2 - (y_i - y_j)^2$  — псевдонормалізована phi-функція, що формалізує умови розміщення пари кіл на максимально припустимій відстані  $\rho = 0$ ,

 $\Psi(u)$  – система допоміжних обмежень (наприклад, умов належності центрів кіл області  $\Omega$ ).

Для моделювання задачі оптимізації провідної сенсорної мережі для системи пожежних сповіщувачів до моделі (1)–(2) вносяться наступні зміни:

у систему додаткових обмежень вносяться умови належності сенсорів області з урахуванням мінімально припустимих відстаней до межі області (у загальному випадку описуються за допомогою мінімаксних phi-функцій);

у систему додаткових обмежень вносяться умови неналежності центрів сенсорів областям заборони (у загальному випадку описуються за допомогою мінімаксних phiфункцій);

у систему додаткових обмежень задачі вносяться мінімально припустимі відстані між центрами сенсорів (описуються за допомогою всюди гладкої phi-функції);

мінімізується функція цілі, що представляє собою довжину траси.

Відповідні послідовності кіл для кільцевого та радіального типу дротових з'єднань розраховуються шляхом розв'язання допоміжних задач комівояжера та задачі маршрутизації відповідно.

Для кільцевого типу дротових з'єднань функція цілі може бути записана у вигляді  $\sum_{u_1}$ ) +  $\sum_{u_1}$  $\rho(u_{m_i}, u_{m_{i+1}})$ Для кільцевого типу дротов<br>  $(u_0, u_{m_1}) + \sum_{i=1}^{n-1} \rho(u_{m_i}, u_{m_{i+1}}) + \rho(u_{m_n}, u_0),$ Для кільцевого типу дрот $\rho(u_0, u_{m_1}) + \sum_{i=1}^{n-1} \rho(u_{m_i}, u_{m_{i+1}}) + \rho(u_{m_n}, u_{m_n})$ Ë,  $\mu$  кільцевого типу дротових з'єднань функція цілі може бути записана у вигляді<br>+  $\sum_{i=1}^{n-1} \rho(u_{m_i}, u_{m_{i+1}}) + \rho(u_{m_n}, u_0)$ , де  $m_i \in \{1, 2, ..., n\}$  − номера кіл,  $m_i \neq m_j$ ,  $i \neq j$ ; 1  $\int\limits_{-1}^{1}\rho(u_{_{m_i}},u_{_{m_{i+1}}})$ 1  $\sum\limits_{m=1}^{n-1}\rho(u_{_{m_i}},u_{_{m_i}})$ =  $\rho(u_{m_i}, u_{m_{i+1}})$  – сума відстаней між центрами кіл, взятих у певній послідовності *i*  $m_1, m_2, ..., m_n$ ;  $\rho(u_0, u_{m_1})$  і  $\rho(u_{m_n}, u_0)$  – відстані від точки початку траси  $u_0$  до центра першого й останнього в обраній послідовності кола відповідно. Для радіального типу провідних з'єднань функція цілі може бути представлена у вигляді  $\mu_{\rm l}^{\rm q}$  )  $\tau \sum_{i=1}^{\infty}$   $\mu_{\rm m_{\rm l}^{\rm q}}^{\rm q}$  ,  $\mu_{\rm m_{\rm l+1}^{\rm q}}^{\rm q}$ 1  $\sum_{i=1}^{N}$ ( $\mu_{0}, u_{m_{1}^{q}}$ ) +  $\sum_{i=1}^{N}$  $(\rho(u_0, u_{m_1^q}) + \sum_{n_0-1}^{n_0-1} \rho(u_{m_1^q}, u_{m_{n+1}^q}))$ ÷, провідних з'єднань ф<br/><br> $\sum_{q=1}^{Q} (\rho(u_0, u_{m_1^q}) + \sum_{i=1}^{n_q-1} \rho(u_{m_i^q},$ *q*  $_{q}$ ) +  $\sum_{i}$   $\rho(u_{m_{i}^{q}}, u_{m_{i}^{q}})$ *Q n*  $\sum_{q=1}$   $(\rho(u_0, u_{m_1^q}) + \sum_{i=1}^N \rho(u_{m_i^q}, u_{m_i^q})$  $\rho(u_0, u_{m_i^q}) + \sum_{n_q=1}^{n_q-1} \rho(u_{m_i^q}, u_{m_{i+1}^q})$  де  $Q$  – кількість шлейфів;  $m_i^q \in \{1, 2, ..., n\}$  – номера кіл,  $m_i^q \neq m_j^q$ ,  $i \neq j$ ,  $q = 1, 2, ..., Q$ ,  $m_i^{q_1} \neq m_j^{q_2}$  $m_i^{q_1} \neq m_j^{q_2}, q_1 \neq q_2, q_1, q_2 = 1, 2, ..., Q$ ,  $\sum_{q=1}^{\mathcal{Q}} n_q =$ *q q*  $n_a = n$ ; доданок 1 1 1  $(u_{m_i^q}, u_{m_{i+1}^q})$ - $\sum_{i=1}^{n_q-1}$  $_{i}^{q}$  ,  $u_{m_{i}^{q}}$ *n*  $\sum_{i=1}^{\infty}$   $\sum_{m_i}^{\infty}$   $\sum_{m_i}^{\infty}$  $\rho(u_{m,q}, u_{m,q})$  – сума відстаней між центрами кіл, узятих у певній *q*-ої послідовності  $m_1^q, m_2^q, ..., m_{n_f}^q$ ;  $\rho(u_0, u_1^q)$  – відстань від точки початку траси  $u_0$  до центра першого в  $q$ -ої  $m_1^2$ ,  $m_2^2$ , ...,  $m_{n_f}^2$ ;  $\rho(u_0, u_1^2)$  – відстань від точки початку траси  $u_0$  до центра першого в *q*-or<br>послідовності кола. Тут  $\rho(u_1, u_2) = \sqrt{(x_1 - x_2)^2 + (y_1 - y_2)^2}$  – відстань між точками  $u_1$  й  $u<sub>2</sub>$ .

Окрім задачі мінімізації кількості кіл та довжини мережі, що їх з'єднує, наведену узагальнену математичну модель можна використовувати для розв'язання ще низки практичних задач:

мінімізації радіуса кіл, що формують покриття (з метою використання менш потужних приладів спостереження);

оптимізації щільності покриття (з метою зменшення ступеня взаємного перетинання зон контролю, що дозволить мінімізувати випромінювання в таких зонах);

корегування покриття (за необхідності внесення ручних змін);

корегування неприпустимого розміщення сенсорів та ін.

*Програмна реалізація запропонованого математичного апарату.* На підставі запропонованих засобів математичного моделювання, математичних моделей і методів розв'язання було розроблено програмний комплекс «Веста», який призначено для розв'язання задач проектування оптимальних дротових сенсорних покриттів довільних областей, межи яких формуються ділянками гладких кривих, зокрема, дугами кіл і відрізками прямих.

Програмний комплекс дозволяє здійснювати будову кругових покриттів довільних областей в інтерактивному, напівавтоматичному і автоматичному режимах, здійснювати корекцію неприпустимих покриттів, реалізовувати поліпшення вартості (зменшення кількості сенсорів) і/або якості (мінімізація радіусу кіл, максимізація зон взаємних перекриттів кіл) покриттів, будувати дротяні з'єднання двох типів (радіальні і кільцеві) з подальшою оптимізацією вартості (довжини дротових ліній).

Програмний комплекс «Веста*»* здійснює генерацію простору розв'язків задачі покриття і дозволяє знаходити розв'язки задачі наближеними і точними методами на основі будови програмних інтерфейсів з сучасними оптимізаційними програмними пакетами.

Програмний комплекс «Веста» містить в собі такі основні логічні модулі:

головний модуль, який здійснює зв'язок і забезпечує потоки даних між іншими модулями;

модуль інтерфейсу з користувачем;

модуль введення даних про область, що покривається;

модуль автоматичної генерації регулярних і секційно-регулярних кругових покриттів для прямокутної області;

модуль автоматичної генерації нерегулярних кругових покриттів для довільної області;

модуль інтерактивної побудови покриття;

модуль аналізу коректності покриття;

модуль генерації аналітичного опису умов покриття;

модуль генерації простору розв'язків для задачі корекції неприпустимого покриття;

модуль аналізу виконання технологічних обмежень задачі (умов розміщення сенсорів в області та умов взаємного неперетинання сенсорів);

модуль генерації аналітичного опису технологічних обмежень задачі;

модуль генерації простору розв'язків для задачі корекції порушених технологічних обмежень задачі;

модуль аналізу виродженості покриття;

модуль генерації невиродженого покриття на основі виродженого;

модуль генерації простору розв'язків для задачі поліпшення якості покриття;

модуль генерації задачі комівояжера для постановки задачі будови дротового з'єднання кільцевого типу;

модуль генерації задачі маршрутизації для постановки задачі будови дротової мережі радіального типу;

модуль для розв'язання задач дискретної оптимізації (задачі комівояжера і задачі маршрутизації);

модуль генерації простору розв'язків задачі зменшення довжини дротових з'єднань для спільної задачі покриття і трасування;

модуль декомпозиції задачі оптимізації;

модуль локальної оптимізації;

модуль рендеринга.

На рис. 1 представлена діаграма, яка ілюструє структуру програмного комплексу «Веста».

Головне вікно програмного комплексу має вигляд, представлений на рис. 2.

Де:

група кнопок з міткою 1 служить для виклику стандартних діалогових вікон завантаження файлів з описом областей і областей заборони;

група полів, які можуть мати змінне значення, з міткою 2 служить для завдання інформації про радіус сенсорної зони і радіус корпусу датчика;

група кнопок з міткою 3 служить для роботи в інтерактивному режимі, допускаючи операції додавання нового датчика, розміщення нового датчика (напівавтоматичне розміщення в точку, яка запропонована системою), точного редагування чисельних значень координат центру датчика, видалення датчика з покриття і його «схлопування»;

кнопка «Схлопування» стає доступною після побудови допустимого кругового покриття області. Її активація викликає модулі генерації простору розв'язків для задачі поліпшення якості покриття і модуль локальної оптимізації;

група кнопок з міткою 4 служить для виклику операцій автоматичної побудови покриття, видалення покриття та корекції неприпустимого покриття відповідно.

При цьому активація кнопки «Побудувати» в залежності від виду області викликає модуль автоматичної генерації регулярних і секційно-регулярних кругових покриттів для прямокутної області або модуль автоматичної генерації нерегулярних кругових покриттів для довільної області.

Кнопка «Виправити» стає доступною тільки при порушенні умов покриття. Її активація викликає запуски модулів генерації простору розв'язків для задачі корекції неприпустимого покриття, аналізу виконання технологічних обмежень задачі, генерації аналітичного опису технологічних обмежень задачі, модуль генерації простору розв'язків для задачі корекції порушених технологічних обмежень задачі і модуля розв'язання задачі нелінійної оптимізації;

кнопка з міткою 5 служить для виклику модуля генерації задачі комівояжера для постановки задачі побудови дротового з'єднання кільцевого типу або модуля генерації задачі маршрутизації для постановки задачі побудови дротового з'єднання радіального типу (в залежності від вибору в групі перемикачів з міткою 7) з подальшим викликом модуля для розв'язання задач дискретної оптимізації.

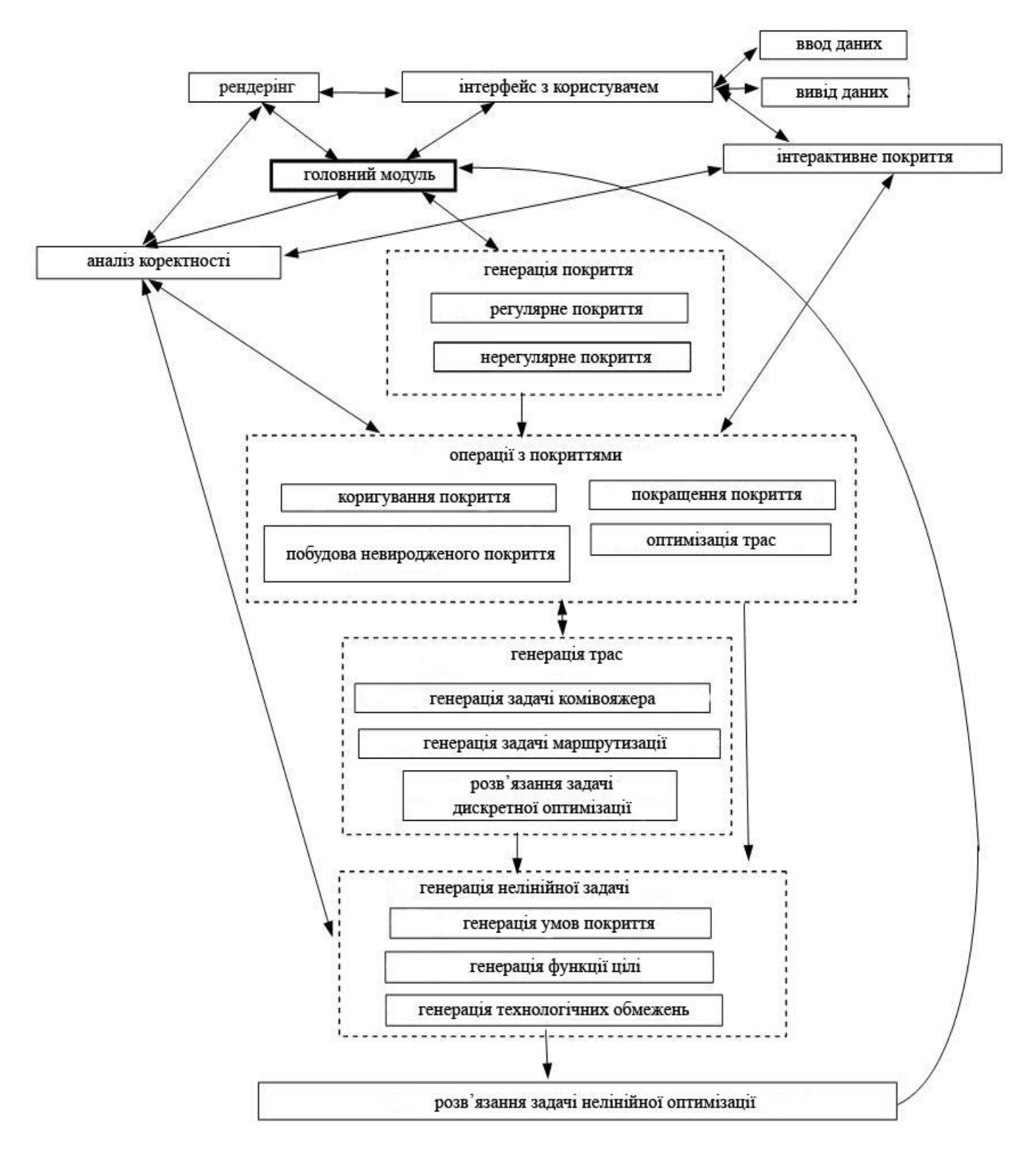

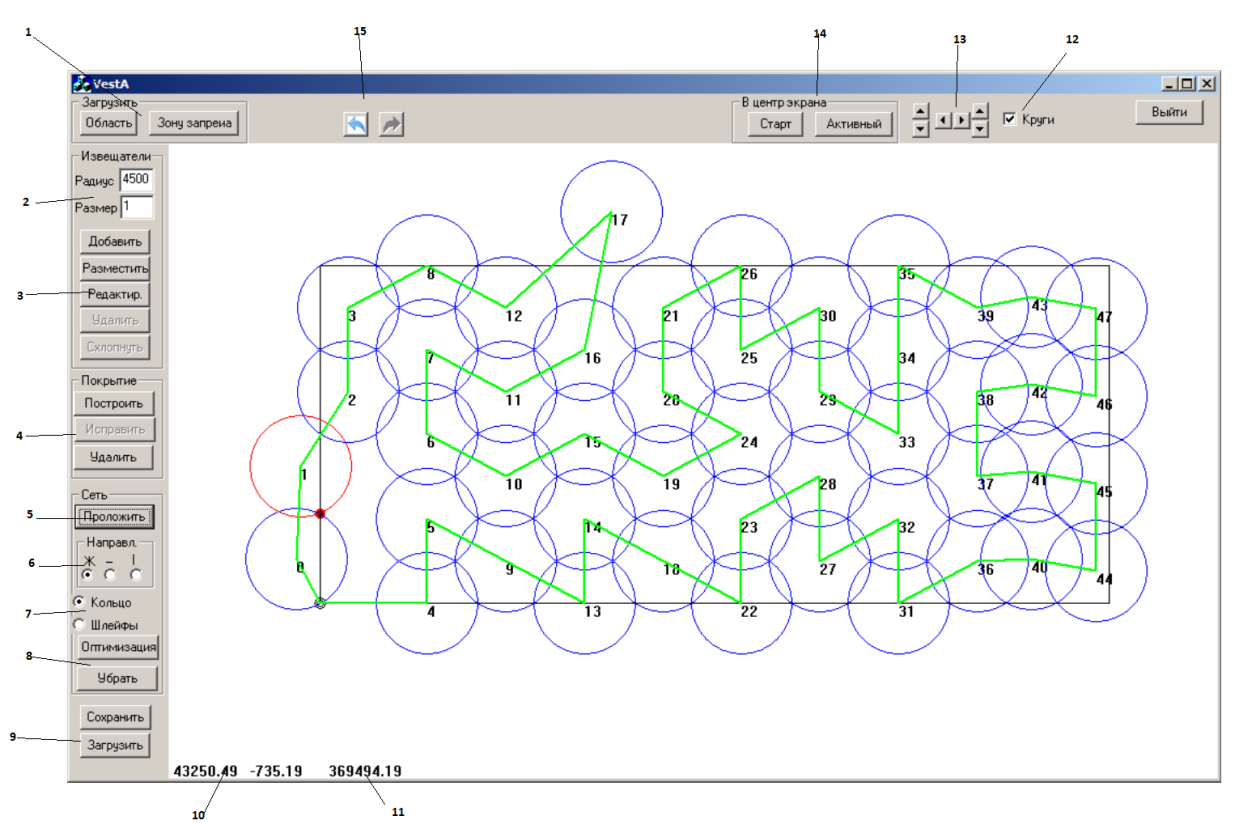

Рисунок 1 – Принципова схема програмного комплексу «Веста».

Рисунок 2 – Головне вікно програмного комплексу «Веста»

Кнопка стає доступною після побудови допустимого покриття;

група перемикачів з міткою 6 служить для вибору переважної орієнтації для трас: «x» – довільний напрямок, «–» – переважно горизонтальний напрямок, «|» – переважно вертикальний напрямок;

група перемикачів з міткою 7 служить для вибору типу мережі: кільцева або радіальна відповідно;

група кнопок з міткою 8 служить для розв'язання задачі оптимізації довжини мережі, що зв'язує датчики, і для скасування результатів трасування. Активація кнопки «Оптимізація» послідовно запускає модуль побудови простору розв'язків для задачі оптимізації довжини дротових з'єднань і модуль розв'язання задачі нелінійної оптимізації;

група кнопок з міткою 9 служить для збереження і завантаження всієї задачі загалом. Задача завантажується в тому ж стані, в якому вона була на момент виходу;

в полі візуалізації відображаються координати курсора миші (мітка 10) і сумарна довжина з'єднань, якщо вони побудовані (мітка 11);

вікно прапорця з міткою 12 служить для завдання режиму візуалізації сенсорних зон датчиків;

група лічильників з міткою 13 служить для управління рендерингом, переміщенням зображення вправо-вліво, вгору-вниз і масштабування відповідно. Управління рендерингом можна здійснювати також за допомогою комп'ютерної миші безпосередньо в поле для візуалізації результатів;

група кнопок з міткою 14 служить для швидкого позиціонування датчиків і точки входу для трасування;

група кнопок з міткою 15 служить для реалізації операцій «Undo» і «Redo».

Особливістю даного програмного комплексу, яку слід відзначити окремо, є те, що конфігурацію приміщення, яке підлягає захисту можна задати як з використанням файла з розширенням txt, так і імпортувати з файлів, створених у автоматизованих системах проектування типа AutoCAD. Тобто під час проектування або перевірки відповідності вимогам та оцінки якості можна використовувати електронну інформацією, яка надана замовником проекту.

*Результати обчислювальних експериментів.* Обчислення проводилися на комп'ютері AMD FX (tm)-6100 Six-Core Processor 3.30 GHz, 4 Гб. З встановленою операційною системою Windows 7.

В ході розв'язання задач використовувалися програми з відкритим вихідним кодом сторонніх розробників.

Задачі дискретної оптимізації (комівояжера і маршрутизації) вирішувалися за допомогою бібліотеки евристик для генерації розв'язків проблем маршрутизації транспортних засобів VRP [\(https://projects.coin-or.org/VRPH\)](https://projects.coin-or.org/VRPH), реалізованої у вигляді DLL з виконаним програмним інтерфейсом і параметрами, встановленими за замовчуванням.

Задача нелінійної оптимізації (корекції покриття, покращення покриття, мінімізації довжини трас, що зв'язують датчики) вирішувалися за допомогою IPOPT **(I** nterior **P** oint **OPT** imizer, [https://projects.coin-or.org/Ipopt\)](https://projects.coin-or.org/Ipopt) – програмного пакету для великомасштабної нелінійної оптимізації з реалізованим програмним інтерфейсом і параметрами, встановленими за замовчуванням.

*Оцінка адекватності отриманих результатів і ефективності використання модуля нерегулярного розміщення пожежних сповіщувачів.* Для підтвердження адекватності роботи програмного комплексу нижче наведені результати серії експериментів, суть яких зводиться до наступного. Для конкретного приміщення проводиться розрахунок схеми розміщення пожежних сповіщувачів (ПС) згідно квадратичної схеми, рекомендованої нормативною документацією [11], і для того ж приміщення з використанням запропонованого методу розміщення. Потім в ряді точок цього приміщення (на рис. 3 відзначені ⊗) імітується виникнення пожежі для кожної зі схем, і фіксується час спрацьовування системи пожежної сигналізації. У разі, якщо час спрацьовування запропонованої схеми не більше, ніж нормативної, при меншій кількості ПС, результати визнаються задовільними.

В якості тестового приміщення для проведення експерименту було вибрано непрямокутне приміщення загальною площею 400,16 м<sup>2.</sup> План приміщення наведений на рис. 3 (висота стелі 2,4 м).

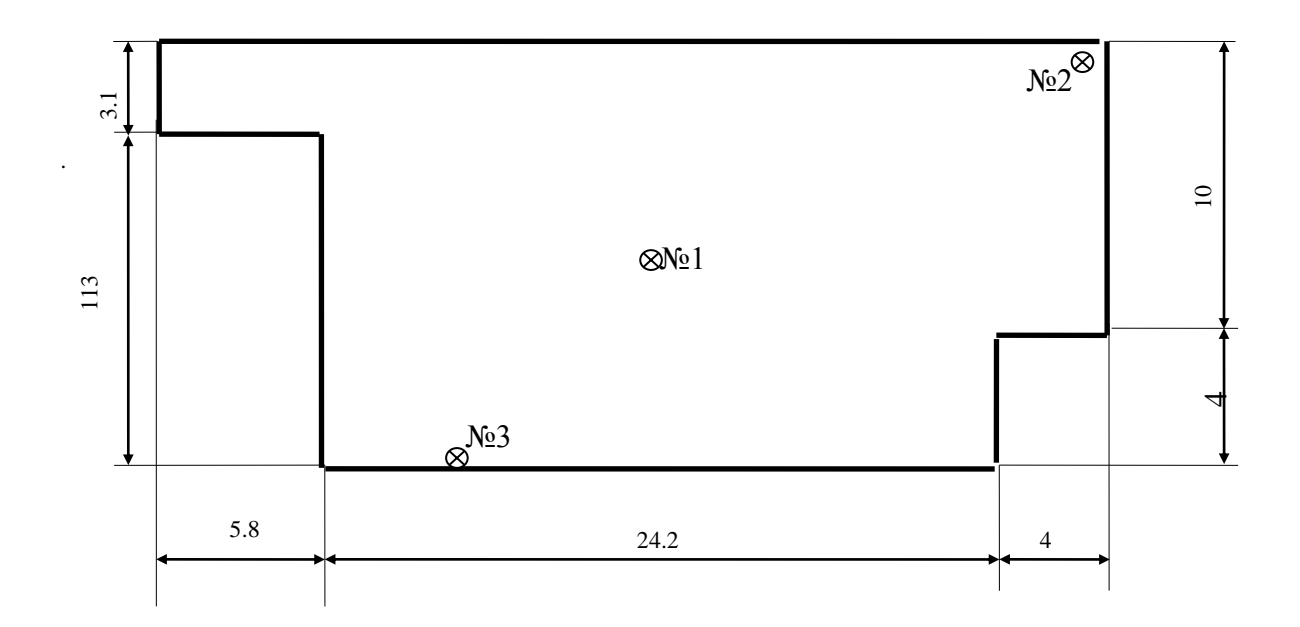

## Рисунок 3 – План приміщення для проведення експерименту з вказаними місцями розташування осередків пожежі, що імітується

Для даного приміщення був проведений розрахунок схеми розміщення ПС. Результати розрахунку згідно з нормативною документацією та згідно запропонованого методу наведено на рис. 4 і 5 відповідно.

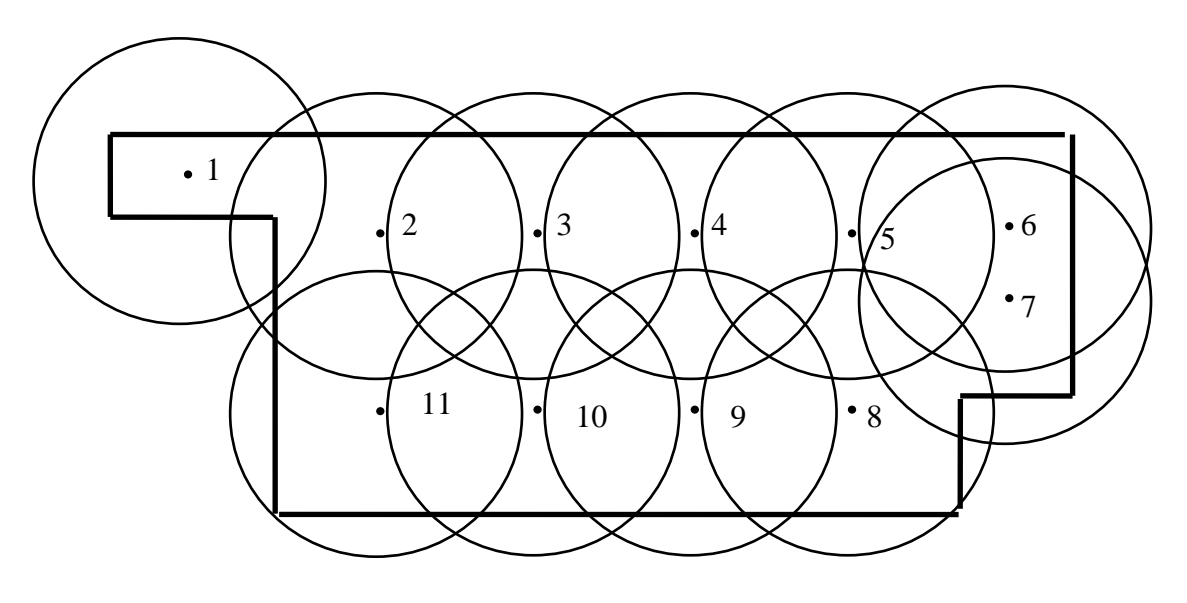

Рисунок 4 – Схема розміщення ПС згідно нормативних документів

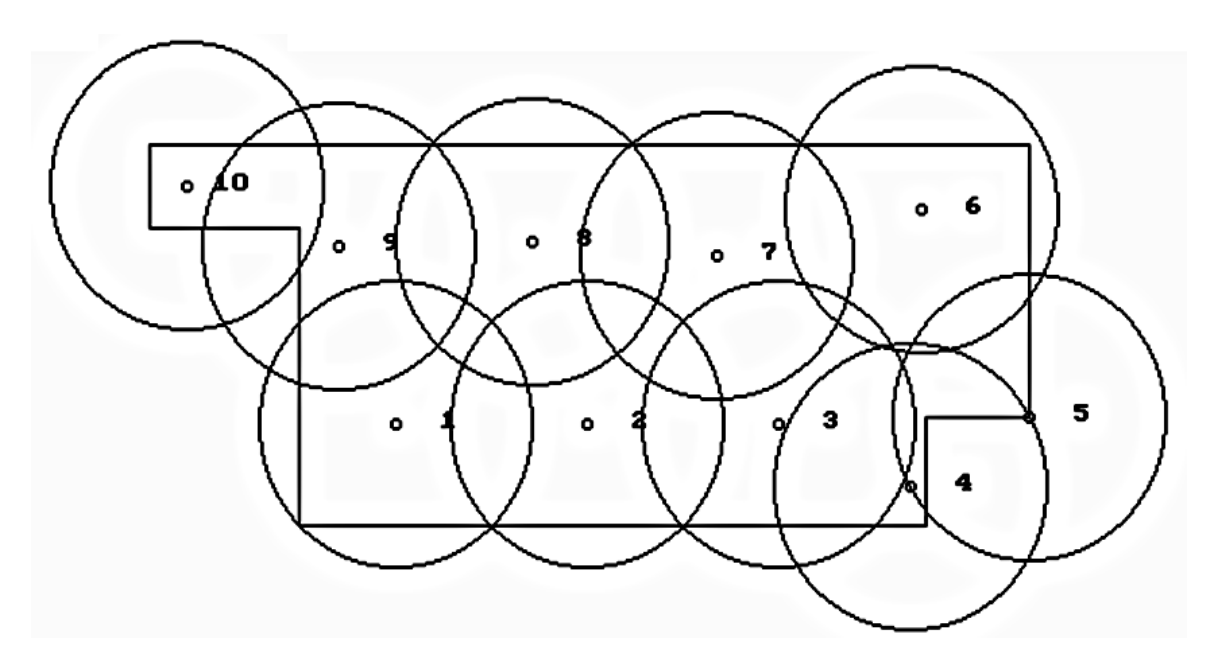

Рисунок 5 – Схема розміщення пожежних сповіщувачі, яка отримана програмним комплексом, що пропонується

Згідно проведених розрахунків кількість ПС, яка необхідна для захисту даного приміщення відповідно до [51], становить 11 шт. А з використанням програмного комплексу «Веста», що пропонується – 10 шт. (різниця в кількості становить 9%).

На рис. 6 представлено покриття області складної форми, побудоване з використанням запропонованого програмного продукту. Як наглядно проиллюстровано

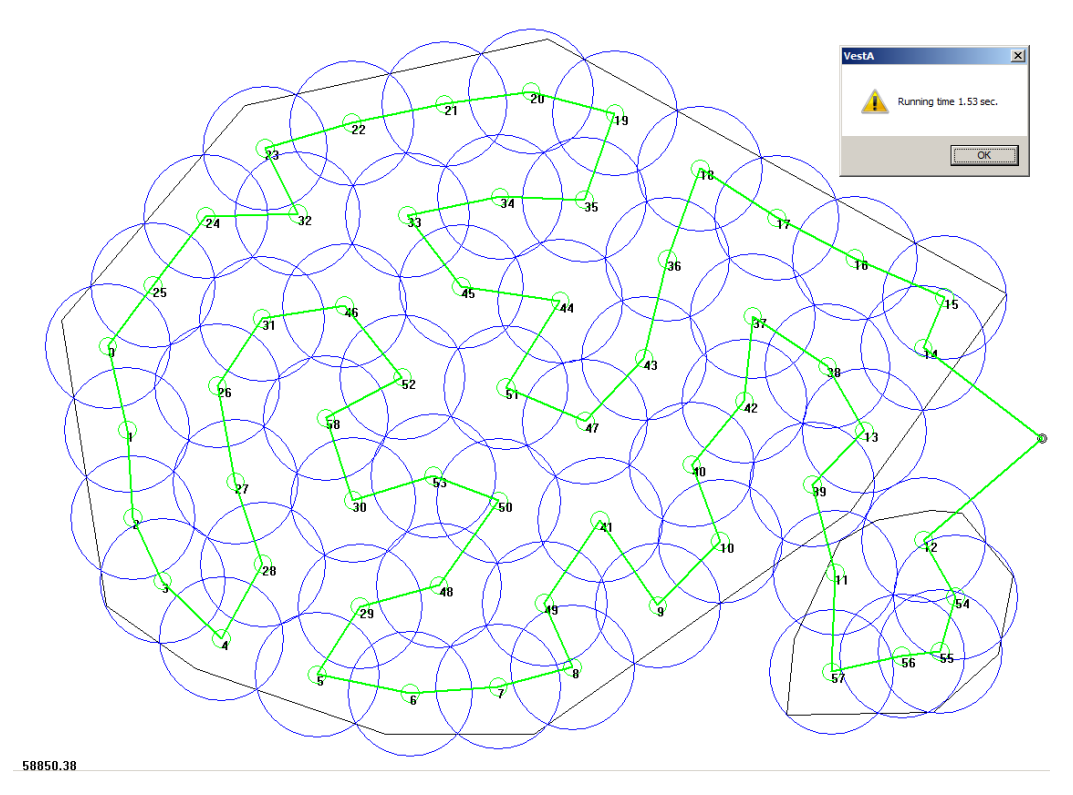

Рисунок 6 – Розміщення пожежних сповіщувачів з трасуванням шлейфів у приміщенні складної форми

Як бачимо складність приміщення, для якого розглядається схема розміщення чутливих елементів систем автоматичного протипожежного захисту та виконується трасування шлейфів (трубопроводів), жодним чином не впливає на хід розв'язання задачі.

**Висновки.** Таким чином, в роботі проілюстровано використання програмного комплексу «Веста» при проведенні на кафедрі автоматичних систем безпеки та інформаційних технологій факультету пожежної безпеки Національного університету цивільного захисту занять з дисципліни «Аудит пожежної та техногенної безпеки». Використання цього програмного продукту дозволяє отримати оцінку «якості» проектування систем автоматичного протипожежного захисту незалежно від «людського фактору», сприяє розвитку у здобувачів вищої освіти аналітичного мислення, спроможності робити висновки за результатами порівняння результатів розв'язання однієї задачі з використанням різних методів.

## **Список літератури:**

- 1. Стоян Ю. Г., Яковлев С. В. Математические модели и оптимизационные методы геометрического проектирования К. : Наук. думка, 1986. 267 с.
- 2. Стоян Ю. Г., Яковлев С. В. Оптимизация покрытий трансляциями ограниченных множеств // Докл. АН УССР. Сер.А. 1988. № 7. С. 20–23.
- 3. Яковлев С.В. Об одном классе функций и его применении при формализации задач геометрического проектирования // Математические методы в проектировании. Киев : Ин-т кибернетики АН УССР. 1985. С. 36–40.
- 4. 4. Яковлев С.В. Решение задач геометрического покрытия с использованием структур линейных неравенств // Методы прикладной математики в машиностроении. Киев : Ин-т кибернетики АН УССР. 1987. С. 42–48.
- 5. 5.Шеховцов С. Б., Яковлев С. В. Формализация и решение одного класса задач покрытия при синтезе систем управления и контроля // Автоматика и телемеханика. 1989. № 5. С. 160–168.
- 6. Куратовский К. Топология. М. : Мир, 1966. Т. 1. 594 с.
- 7. Стоян Ю. Г. Об одном обобщении функции плотного размещения // Доклады АН УССР. 1980. № 8. С. 70–74.
- 8. Кроуэлл Р., Фокс Р. Введение в теорию узлов. М. : Мир, 1967. 348 с
- 9. Komyak V., Pankratov A., Patsuk V., Prikhodko A. The problem of covering the fields by the circles in the task of optimization of observation points for ground video monitoring systems of forest fires // ECONTECHMOD: An International Quarterly Journal on Economics of Technology and Modelling Processes 2016. Vol. 5. No. 2. P. 133–138.
- 10. Антошкін О. А., Панкратов О.В. Узагальнена математична модель задачі покриття області ідентичними колами та її основні реалізації // Системи обробки інформації. 2019. № 1(156). – С. 44-49. [https://doi.org/10.30748/soi.2019.156.06.](https://doi.org/10.30748/soi.2019.156.06)
- 11. Системи протипожежного захисту : ДБН В.2.5–56–2014 [Чинний від 2015-07-01]. К. : ДП «Укрархбудінформ». 2014. 127 с.